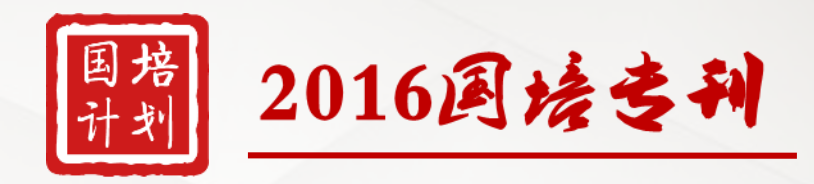

# 国培计划(2016)—云南中小学(幼儿园)教师信息技术应用能力提升工程

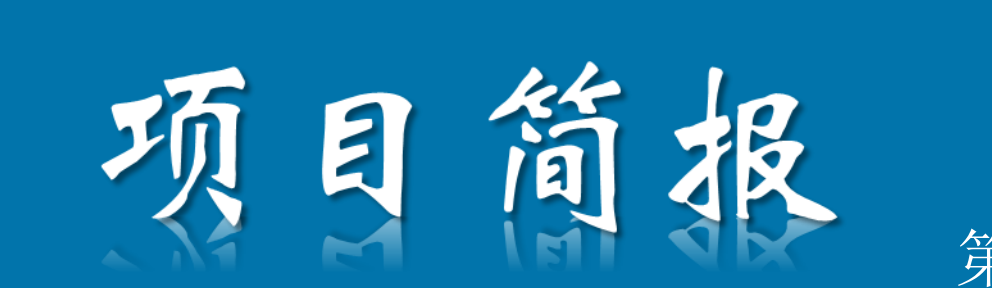

第五期 2016年11月23日

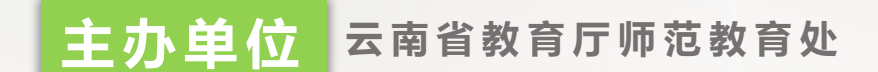

**承办单位 华东师范大学开放教育学院**

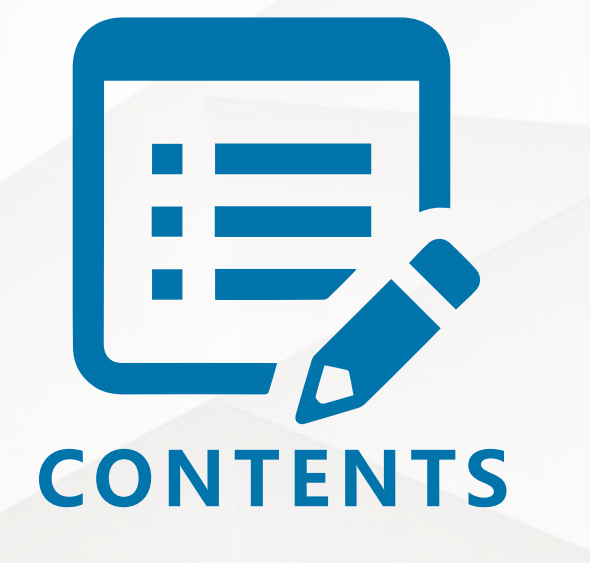

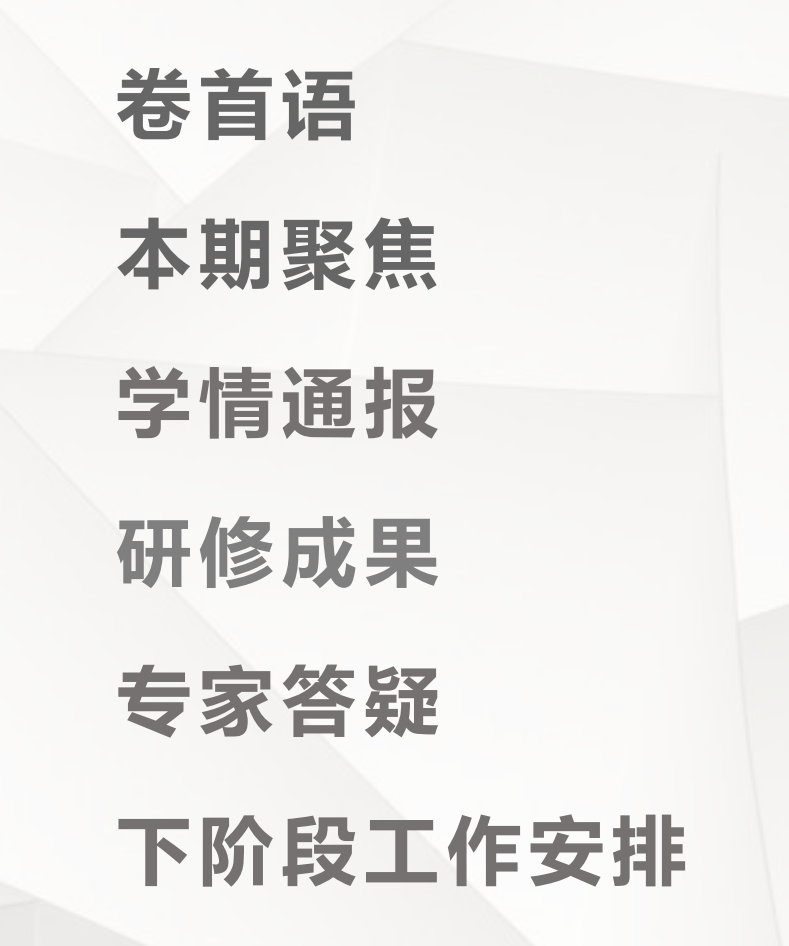

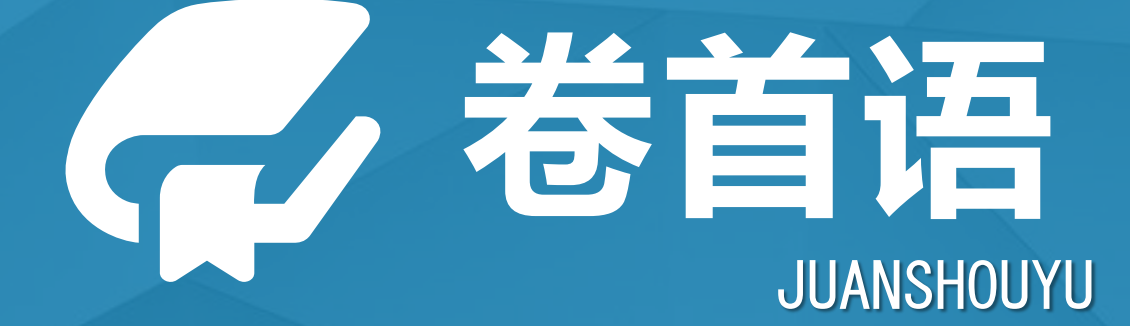

有一种学习,没有参与,你不会知道精彩纷呈;有一种平台,没有投入,你不会知道温馨如家。 无声的屏幕,见证了我们如饥似渴的期待;跳动的键盘,记录了我们收获甸甸的喜悦。于是,我 们人生智慧的行囊鼓起来了,我们的信心增强了。

当万籁俱寂,人们都沉沉入睡之时,我们还在研修网辛勤采撷着;当朋友徜徉街头,漫步林间小 道时,我们还在敲击着键盘。这些天,我们每个人都在忙忙碌碌的生活着、工作着、学习着,一路走 来,或喜或悲,或苦或累,却是非常的充实,非常的快乐!

如果给我们这样一个平台:可以开阔视野,提升理念;可以自由交流,尽情展示;可以跨越时空, 超越年龄;可以提升自我,惠益学生……既有电影般的扣人心弦,又有小说般的引人入胜,既有游玩 般的随心惬意,也有聊天般的轻松自由。那么,也许我们就心满意足了。而国培远程研修这个平台, 无疑会带给我们这样的享受。"案例故事"我们似曾相识, "专家讲座"让我们茅塞顿开, 资源宝典 又引发更多的思考;BBS里谈观点, 留言区里踩脚印, 培训感言里展风采, 班级作业里秀文笔……带走 一些智慧,让它温暖你的生命,留下一些思考,让他停留在讨论帖里,给后来者更多的启迪。

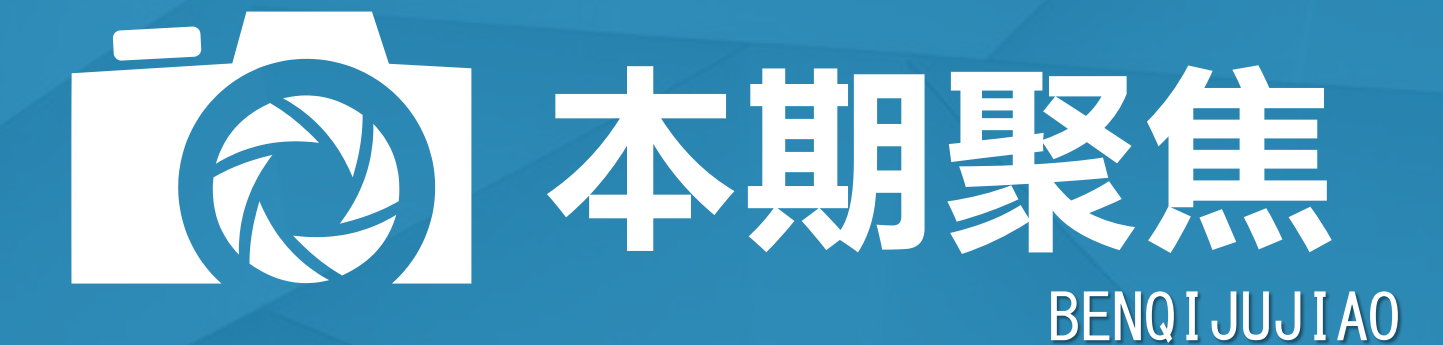

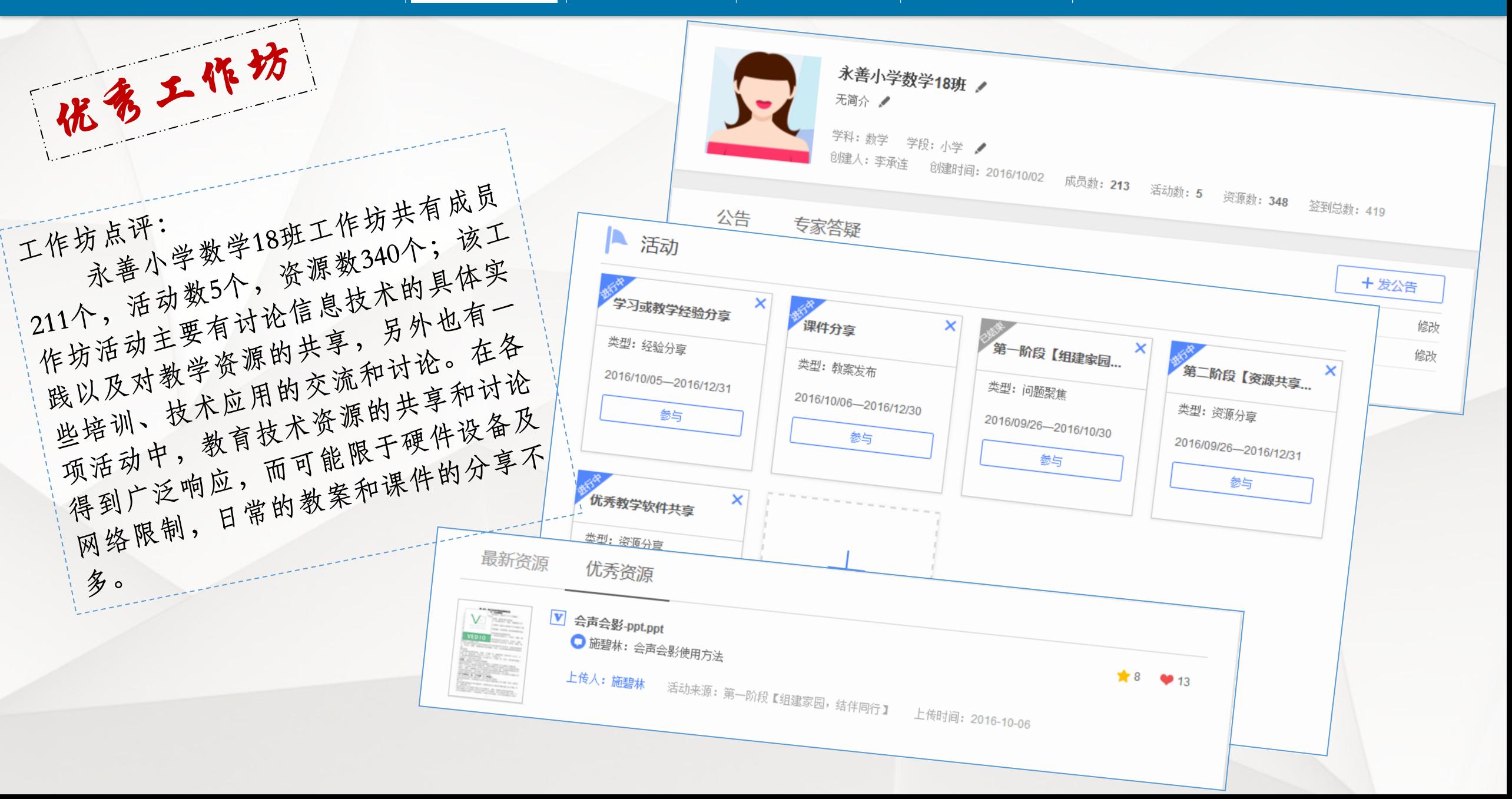

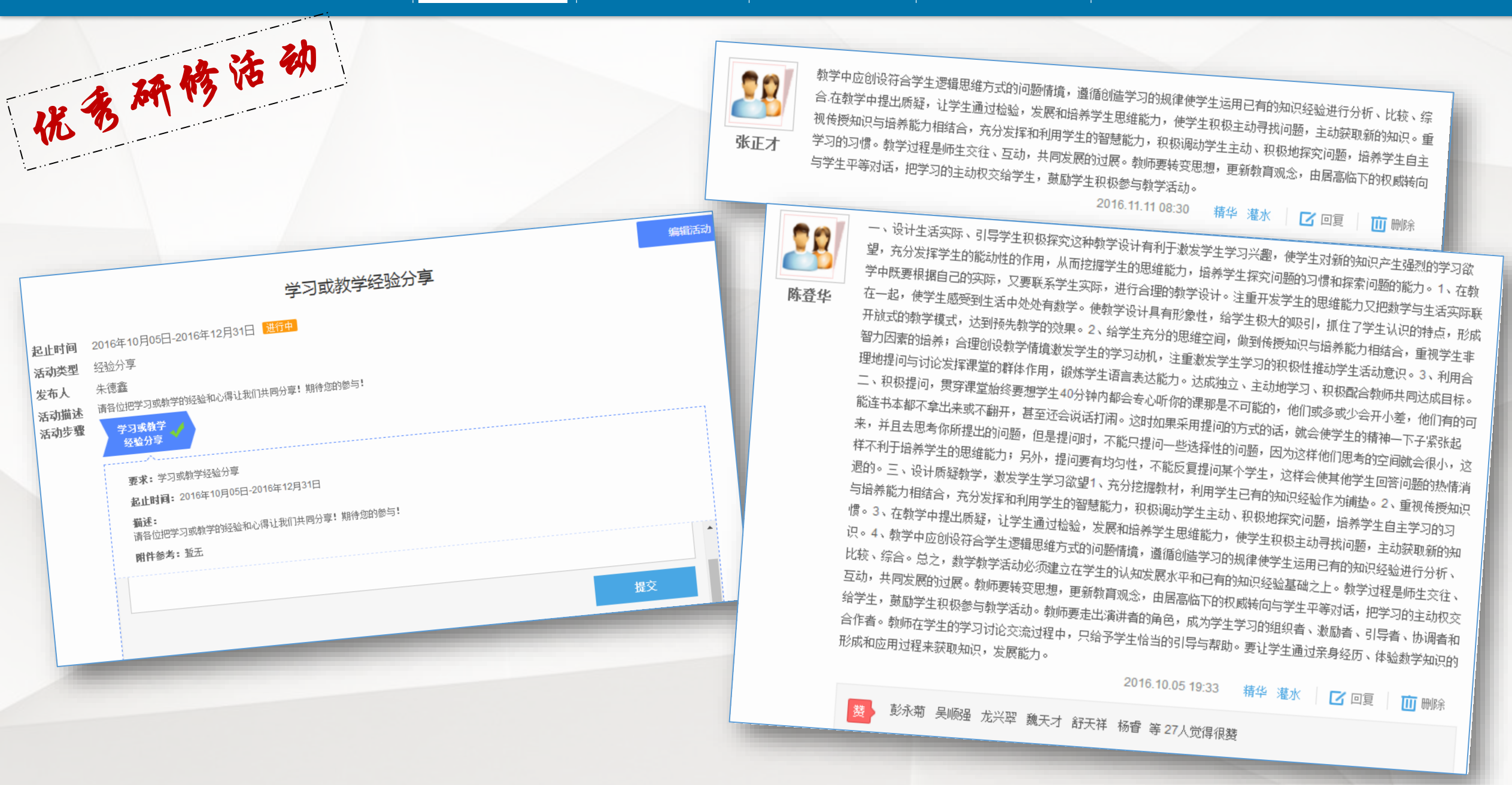

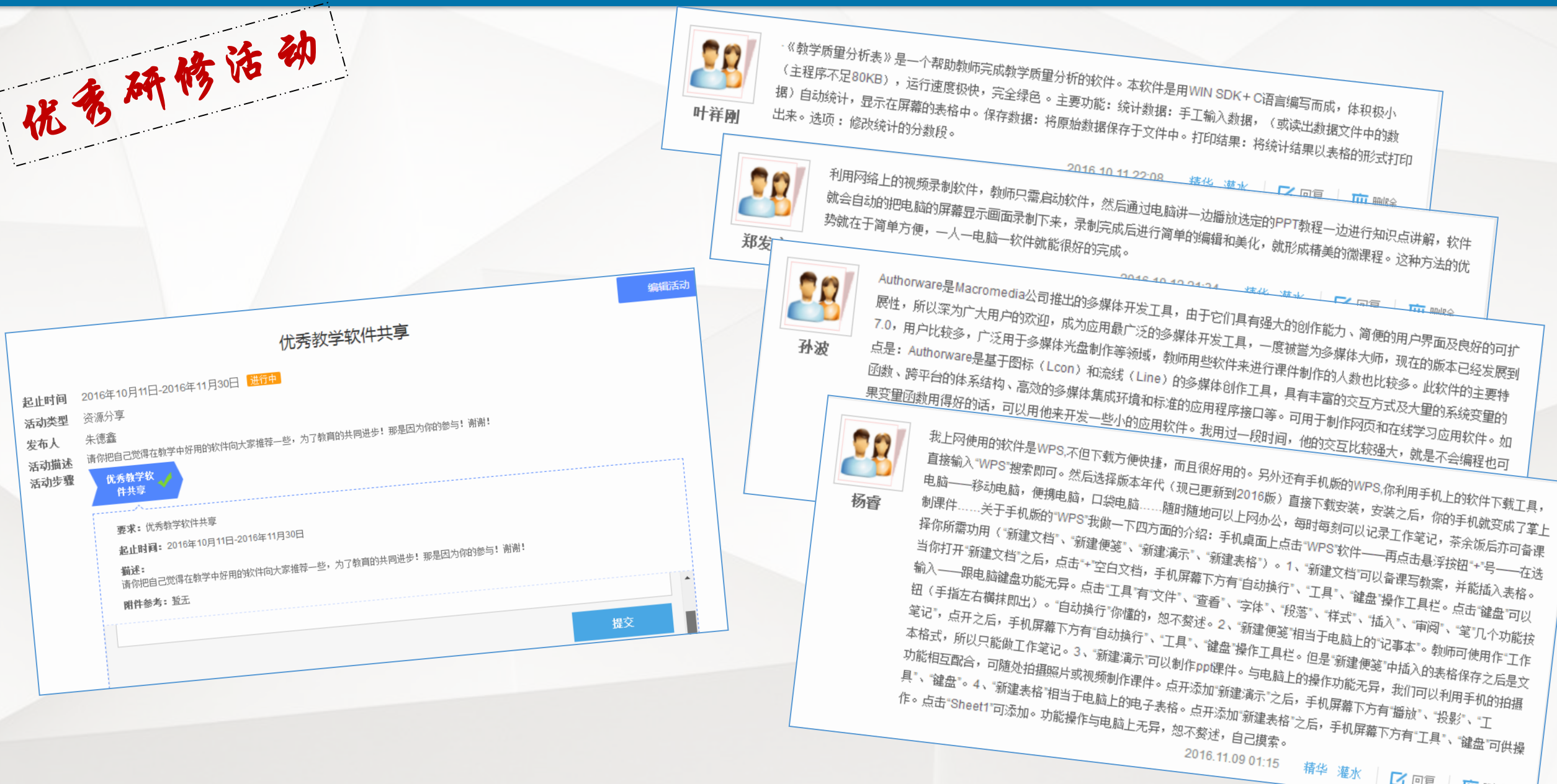

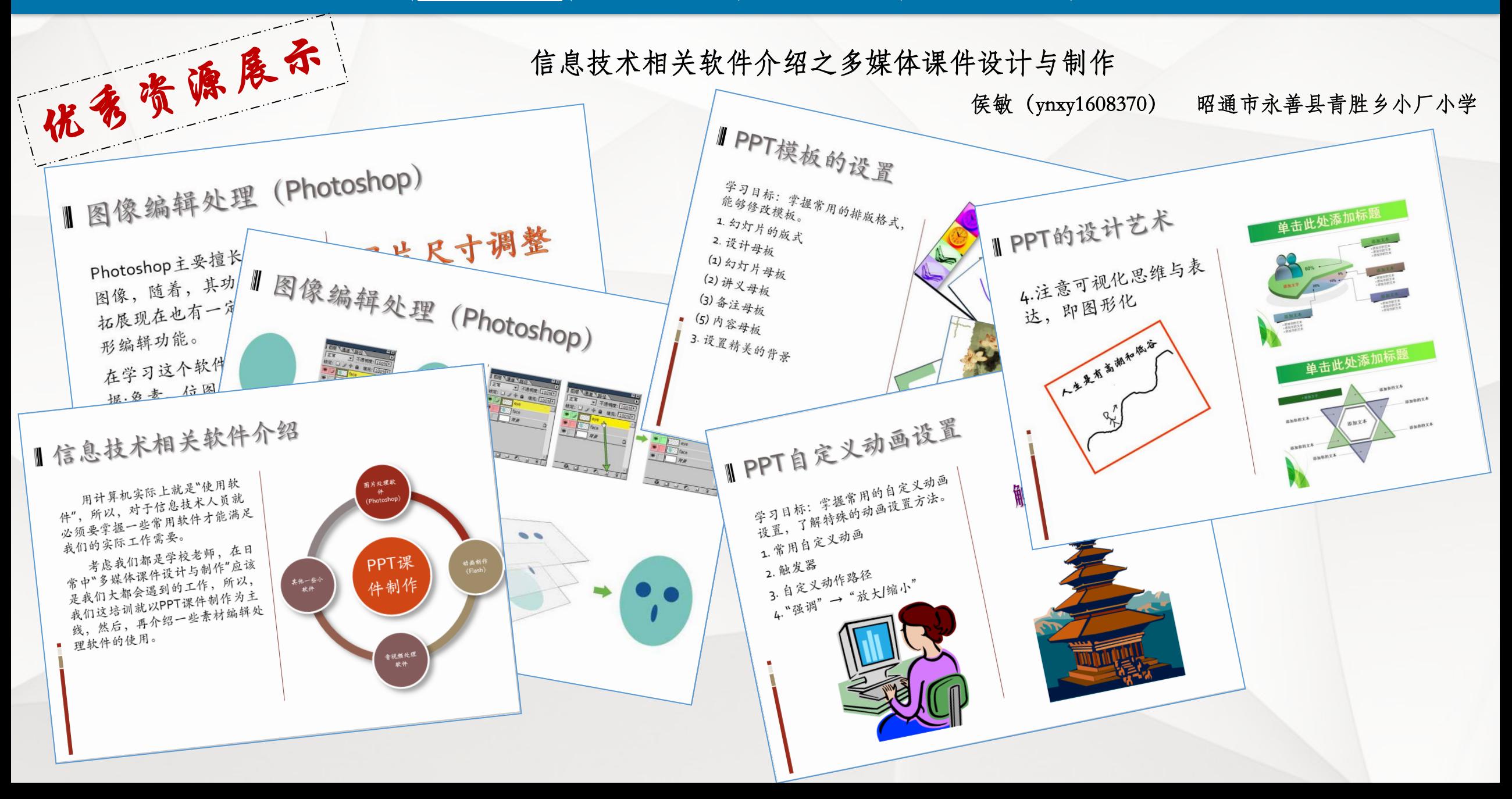

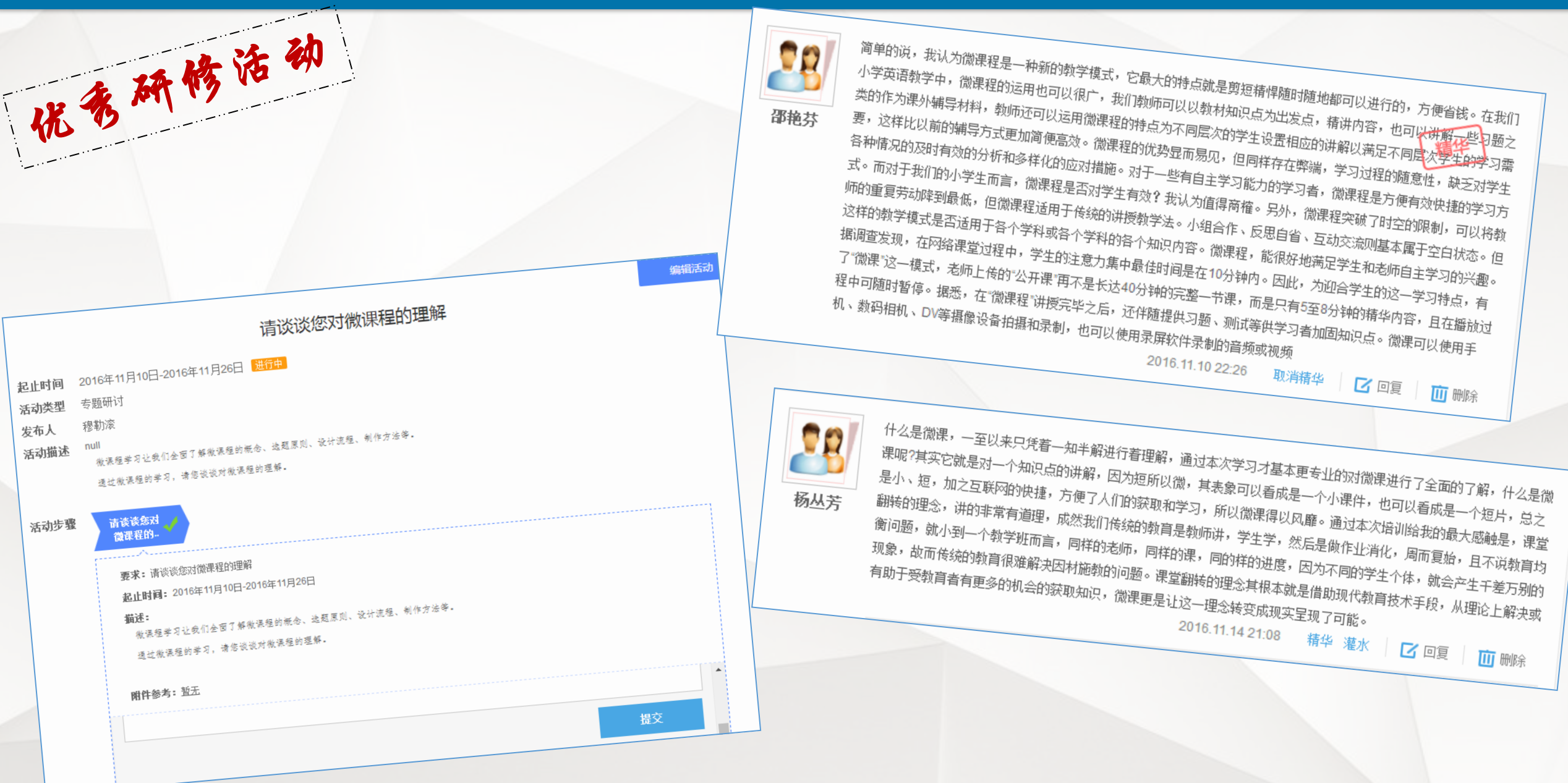

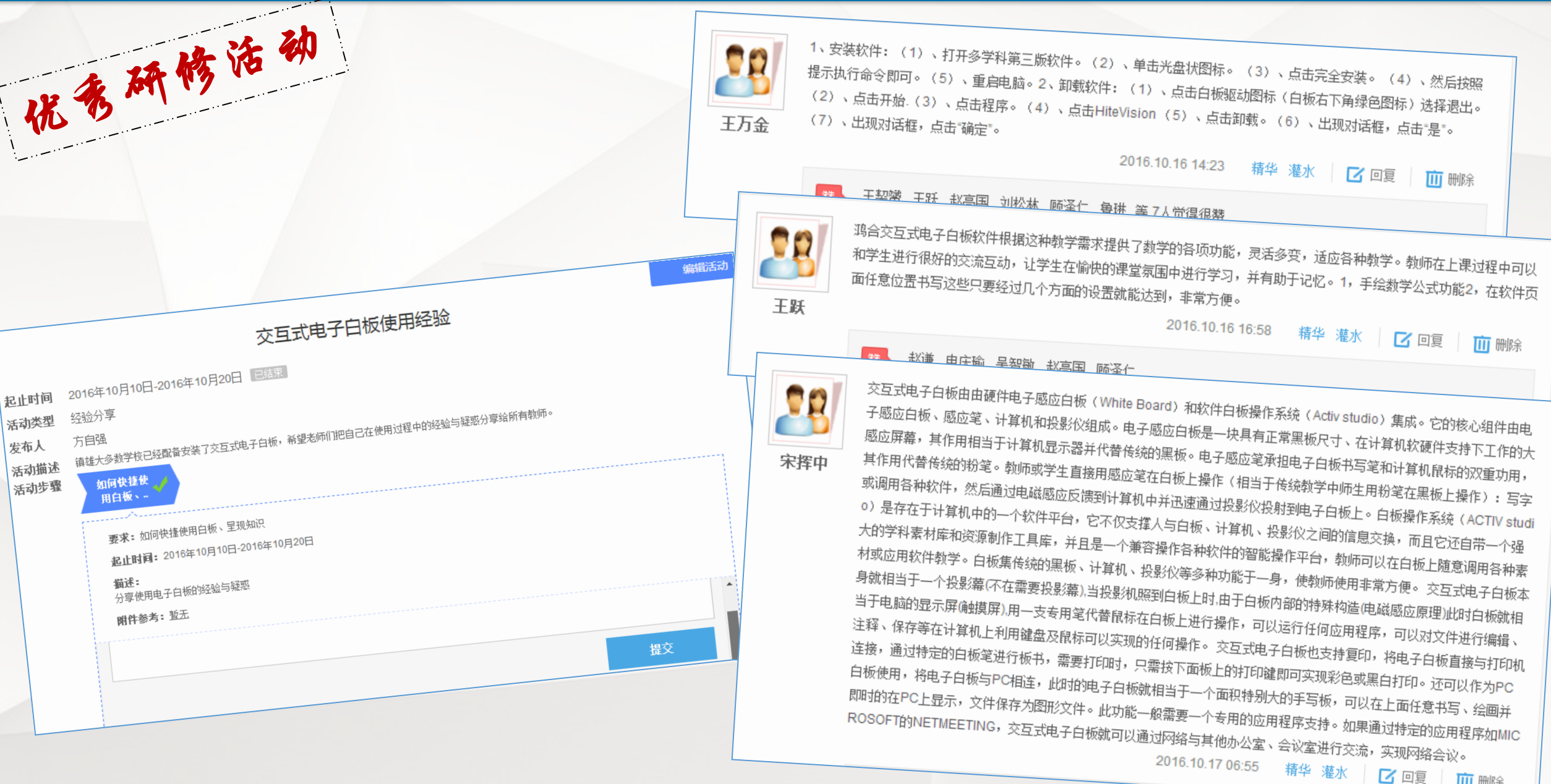

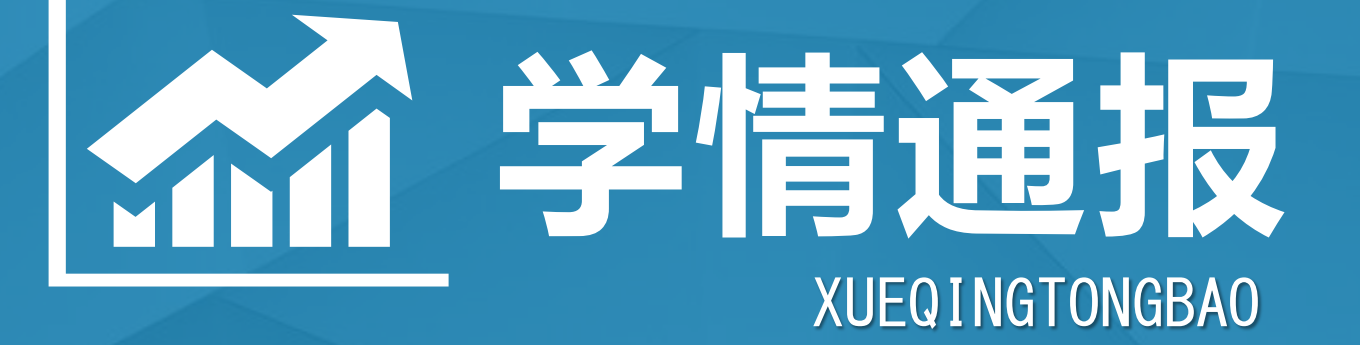

**本模块主要是向各位老师通报本阶段辅导教师和参训学员的助学及学习情况**

卷首语 本期聚焦 <mark>学情通报</mark> 研修成果 专家答疑 下阶段工作安排

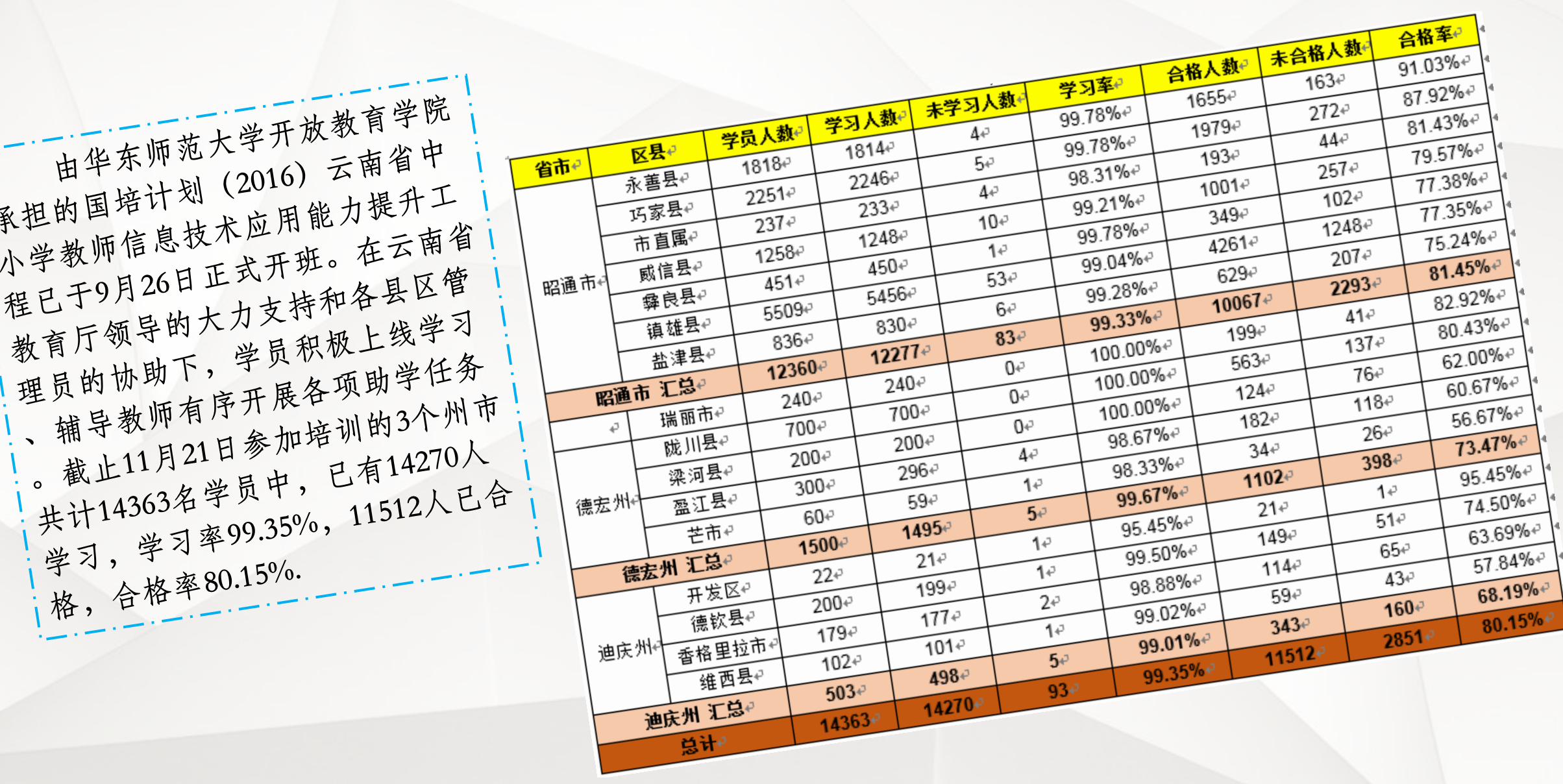

在本次培训中担任辅导教师助学工作的共有135人,分别来自于昭通市、德宏州、迪庆州,主要助学工作如下:

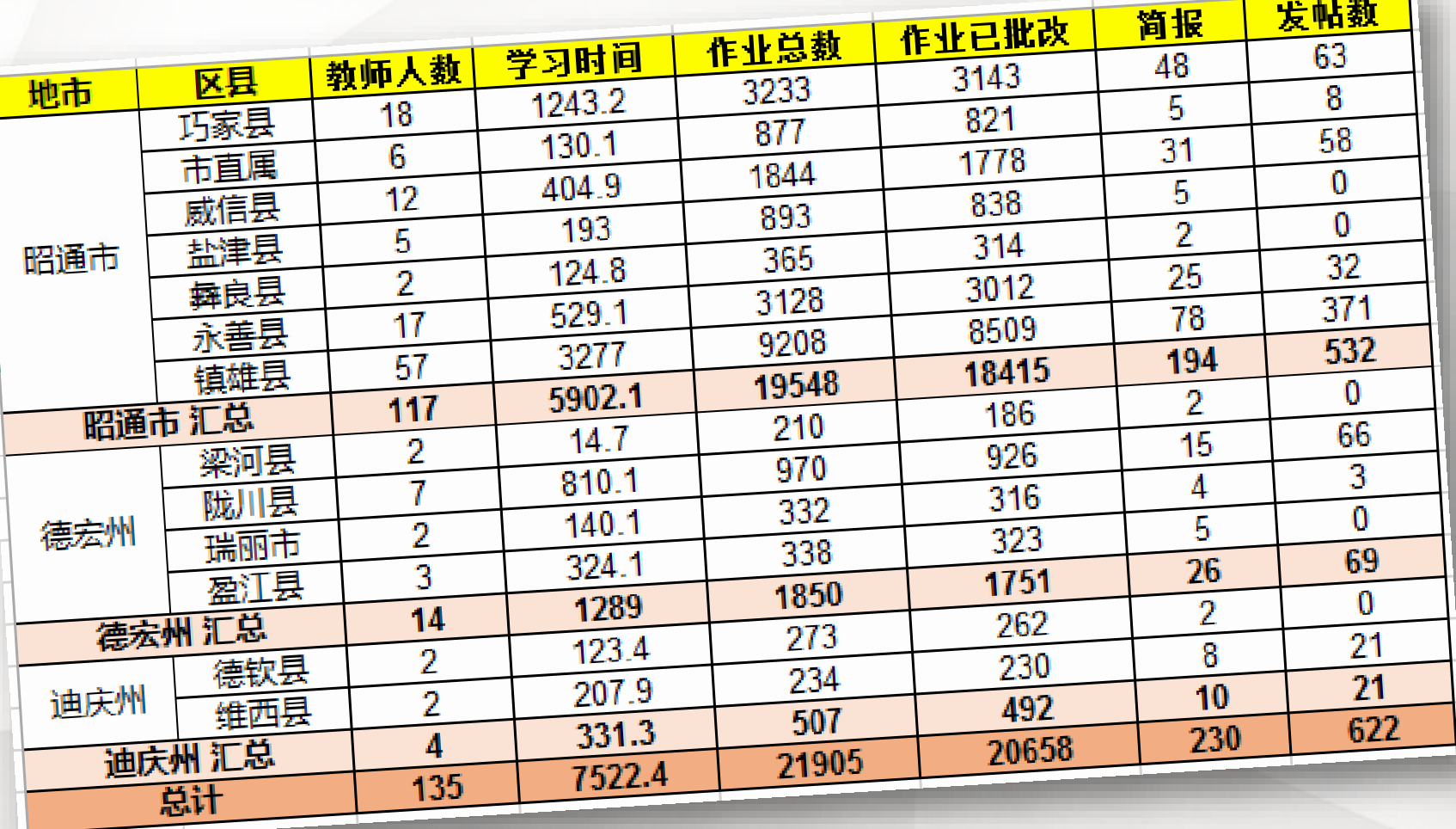

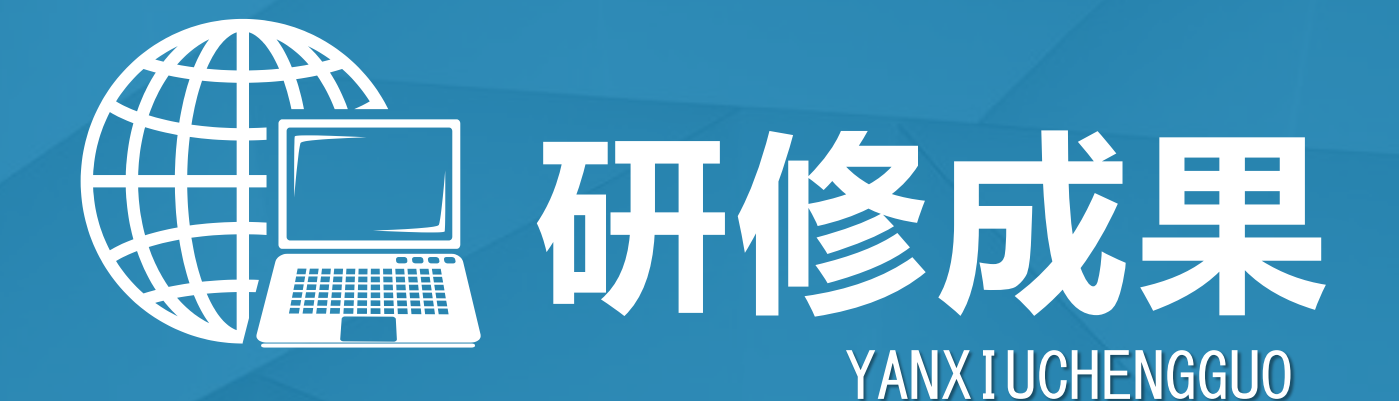

**本模块主要是向各位老师展示在培训期间发现的明星辅导教师和明 星学员、优秀培训感言、优秀班级简报、优秀学员作业等内容。**

从以下两个考核作业中任选一个考核作业按照要求完成。

#### 作业标题:信息技术工具的创新应用

考核作业

作业要求:通过技术篇课程的学习,选择一 个对你帮助最大的信息技术软件进行分享, 可以从软件介绍、应用方法、策略与成效等 方面介绍。提交分享PPT。

之作业要求

作业标题:利用APP转变学习方式

作业要求:寻找本学科适用的手机APP软 件,在自己的课堂教学中进行应用。并从 问题聚焦、工具选用、应用方法、策略与 成效等方面具体展示学生学习成果案例。 提交分享PPT。

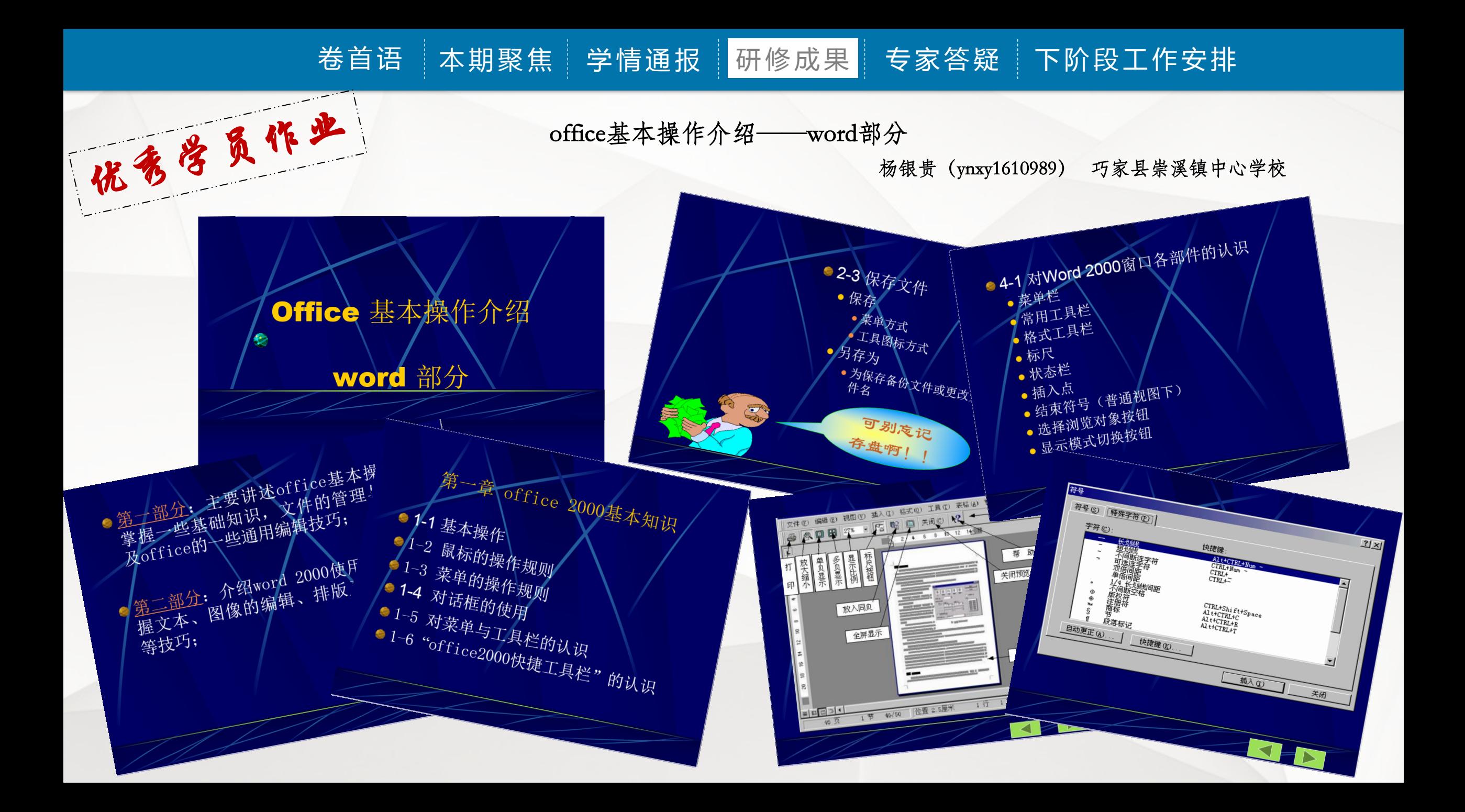

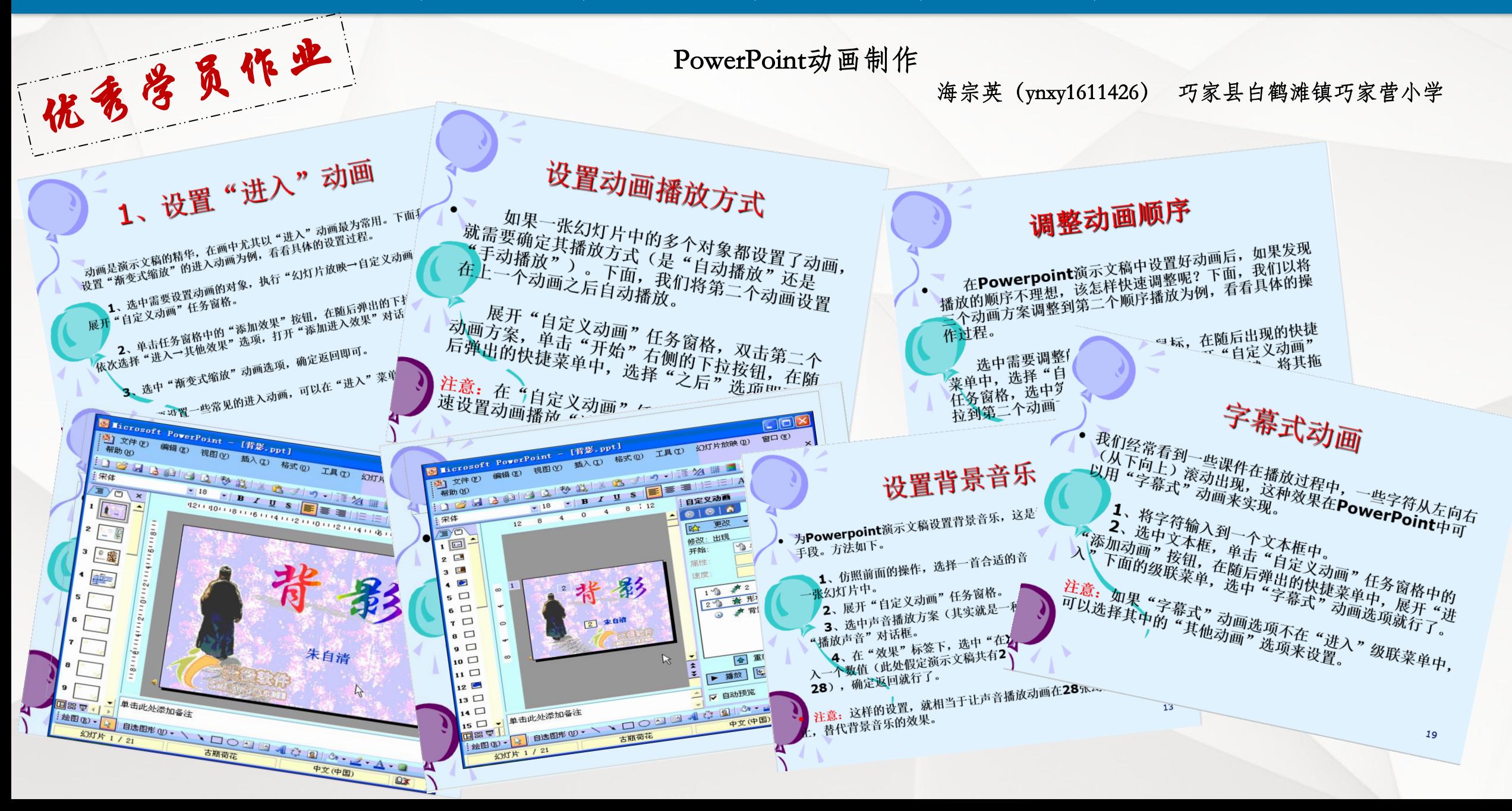

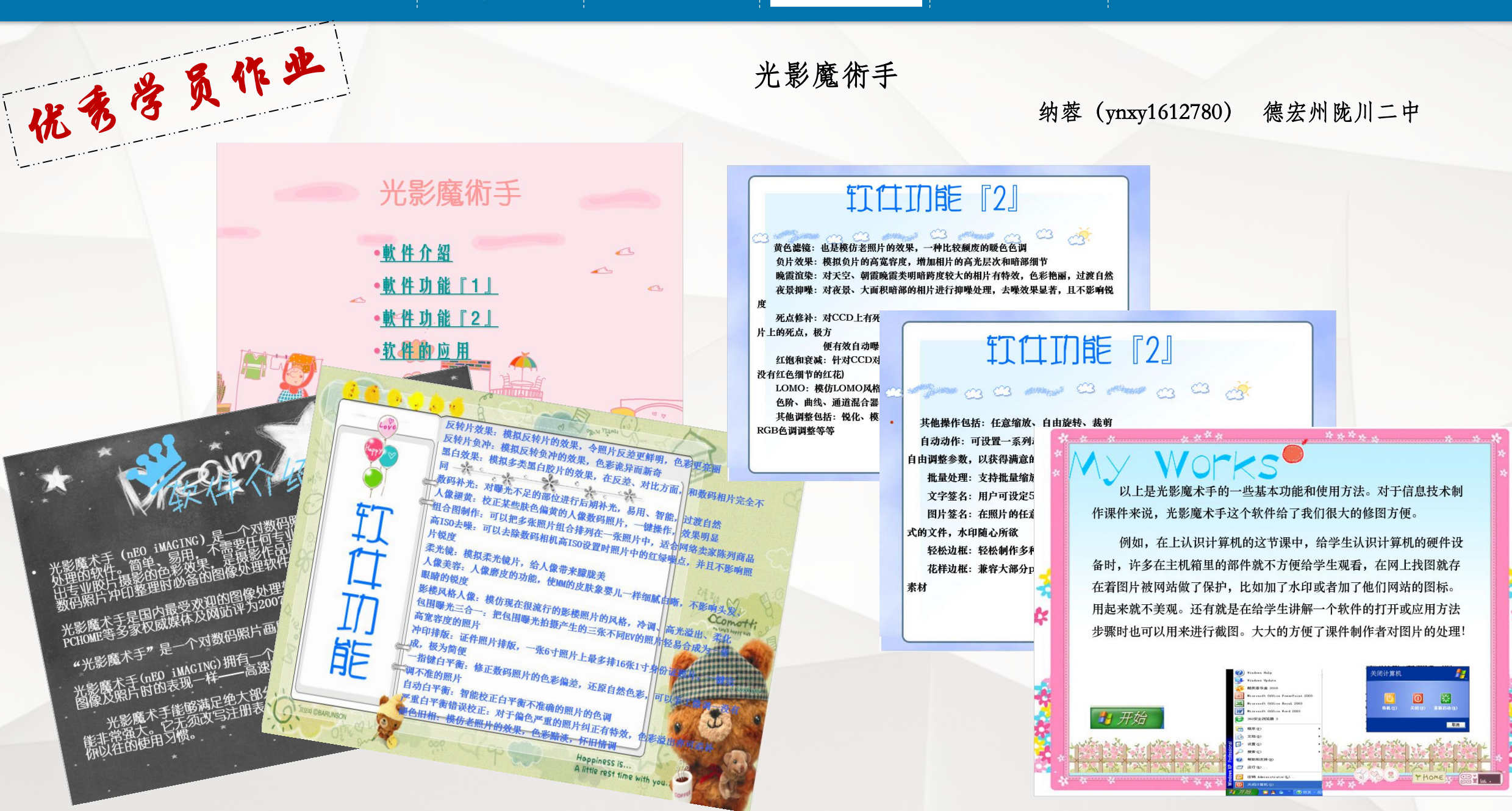

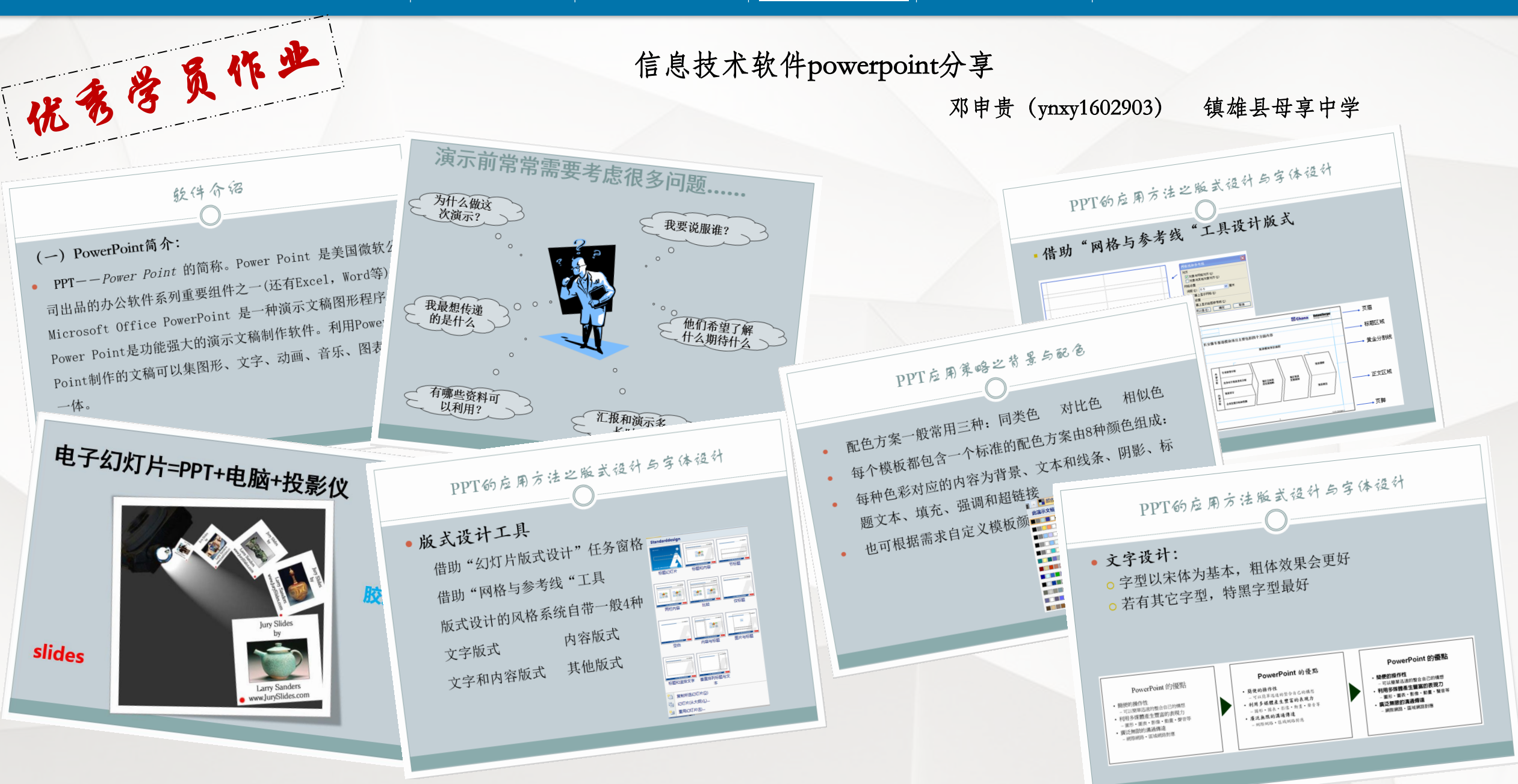

这次培训充溢着对新课程理念的深刻 诠释,充满了智慧,使我们开阔了眼界。<br>身为老师,要了解新理会的工气了眼界。 一出,九满了智慧,使我们开阔了眼界。<br>身为老师,要了解新理念的内涵、要掌握<br>学生的认知发展规律,要左#必点乐 "关注, 考了解新理念的内涵、要掌握<br>学生的认知发展规律, 要在教学实践中不<br>断地学习, 不断地反思, 不解此开上 · 出学习, 不断地反思, 不断地研究, 厚实自己的底蕴, 厚积薄发, 以迁出究, 厚实自己的底蕴, 厚积薄发, 以迁出, ", "3", 不断地反思, 不断地研究, 厚<br>实自己的底蕴, 厚积薄发, 以适应社会发展的需要, 适应教育改革的共企 展的需要,适应教育改革的步伐。在今后要不断更新自己,努力提高自负的,在今后 要不断更新自己, 努力提高自身的业务素质、理论水平、教育科研的上,如此多素 质、理论水平、教育科研能力、课堂教学<br>能力等。这就需要今后自己仕业要参学 能力等。这就需要今后自己付出更多的时间和精力,努力学习各种类实验更多的时 间和精力, 努力学习各种教育理论, 勇于<br>到课堂中去实践, 相信口画语认, 勇于 到课堂中去实践,相信只要通过自己不懈<br>的努力,一定会有所收益 的努力,一定会有所收获。 ——王志发 (ynxy1610275)

培训盛有

通过国培我有了以下的心得体会。如何使<br>的数学课堂愈发显得真空。古公 我们的数学课堂愈发显得真实、自然、厚重而又充满着人情味、作为数学业理业、自然、厚重而 又充满着人情味,作为数学老师的我更要关注<br>的是蕴藏在数学课堂中那些口言文人更要关注 的是蕴藏在数学课堂中那些只可意会、不可言<br>传,只有身临其境的粉师和弦又可意会、不可言 传,只有身临其境的教师和孩子们才能分享的<br>东西,要关注那些伴随差临止出口, 东西,要关注那些伴随着师生共同进行的探究<br>、交流所衍生的积极的情感在现象和 、交流所衍生的积极的情感体验。我们不但要<br>传授知识,而且要盖于以点点热点我们不但要 传授知识,而且要善于以自身的智慧不断唤醒<br>孩子们的学习热情,占化孩子们从智慧不断唤醒 孩子们的学习热情,点化孩子们的学习方法,<br>丰富孩子们的学习经验,正常子们的学习方法, 丰富孩子们的学习经验, 开启孩子们的学习方法,<br>慧。让我们行动起来, 做一件大、!! 如学习智 慧。让我们行动起来, 做一位有心的"烹饪师", 让我们行动起来, 做一位有心的"烹饪师 , 让每一节数学课都成为孩子们"既好吃又<br>唐养"的"数学长察"! 有营养"的"数学大餐"!

——王朝均 (ynxy1605854)

我有幸参加了云南省迪庆州信息技术 应用能力提升工程的培训。通过这次培训,<br>应用能力提升工程的培训。通过这次培训, 应用能力提升工程的培训。通过经济工作息<br>给了我深深地震撼。现在的我们生活在信息 一个我深深地震撼。现在的我们生活出世上<br>给了我深深地震撼。现在的综合运用能力<br>化时代,特别是对信息技术的制作上。让 上时代,特别是对信息技术的综合运用能分<br>上时代,特别是对信息技术的制作上。让 我认识到作为一名教师,更应该更新陈旧的,<br>我认识到作为一名教师,更应该更新陈旧的 我认识到作为一名教师,更应该失利你怕的<br>教学观念,积极主动吸纳当今新科技,并致<br>教学观念,积极主动吸纳当今新科技,并致 救学观念,积极主动败纳当行新行设计。<br>力于把它们应用于课堂的教与学活动中。 把它们应用于课堂的教与于他分;<br>培训终将结束,但收获仍在。在以后的 工作岗位上, 我一定扎实工作, 努力学习,<br>工作岗位上, 我一定扎实工作, 努力学习, 工作岗位上,我一定扎实工作,好从了,我<br>用所学到的教育技术知识更好地应用教研教<br>用所学到的教育技术知识更好地应用教研教 上所学到的教育技术知识更对现应而获分享<br>成中, 提高课堂教学效率, 做一名让学生、<br>改中, 谋高课堂教学效率, 做一名让学生、 改中,提局诛军级寸众;<br>家长、社会满意的优秀教师。 意的优秀取 , (ynxy1613599)

格训盛有

在培训中,我了解信息技术基本工具 的作用,认识了多媒体,了解计算机在其他学<br>的作用,认识了多媒体,了解计算机在其他学<br> 的作用,认识了多媒体,了解订异位在公园技<br>科学习中的一些应用。掌握学科教学与信息技<br>科学习中的一些应用。掌握够用信息技术有效 科学习中的一些应用。掌握字件欲寸、广有效<br>术整合的教学设计方法,能够用信息技术有效 代于?,故学设计方法,能够用后心认不认方<br>设计学科教学方案。掌握有效课堂教学方式高<br>设计学科教学方案。掌握有效课堂制题,提高 不登日的状况,学报有效诛军致士从人高<br>设计学科教学方案。掌握有效诛学问题,提高<br>法,准确诊断和切实解决学科教学最新 法,准确诊断和切实解决字科教子门之,最新<br>课堂教学实施和评价能力。了解学科教学最新 法, 让从实施和评价能力。 ) 胖子们认, , , 选择<br>课堂教学实施和评价能力。 个学科教学中选择<br>动态与发展趋势, 能够在各个学科教学中选择 致心, 改进课堂教学及其饼允认从。 、能够在<br>改革与发展对教师职业道德的新要求, 能够在 **这两点,这是一个一个人的人的人生活的人生活的人生活的人生活的生活。学生的人生活的学生和学生测评会课、上课、作业批改、学生辅导、学业测评** 改年一次次、作业批改、学生辅导、于工资、学、上课、作业批改、学生耕守究理论和学、上课、作业批改、学生耕守究理论和学 奋味、工作自身素质。掌握教字研究生品,<br>中不断提高自身素质。掌握教字科课堂教学案例<br>科教学研究方法,能够进行学科课堂教学案例 科教学研究力公, 能义。<br>研究, 并形成初步成果。 <sub>7</sub>步成果。<br>——扎西楚姆(ynxy1613438)

通过学习,我知道教师的课程观不能<br>在"课程即教材"这一层云! 停留在"课程即教材"这一层面上,课程也是师生共同构建学习经验的过程。课程也是师生共同构建学习经验的过程。课程 一个冲击六问构建学习经验的过程。课程不再是由专家编制、教师执行的, 物化的、静止的、僵化的文本形态 生在教学中共同创制的、鲜活的、过程性的、发展着的活动形态。课程也是师<br>的、发展着的活动形态。课程了日常性 的、发展着的活动形态。课程的、过程性果,而是一种过程、更具一种主义 果,而是一种过程,更是一种意识。正如著名课程专家斯腾豪斯所说,遇到 著名课程专家斯腾豪斯所说,课程本质上是一种艺术,艺术的本质是一种一点 是一种艺术,艺术的本质是一种探究。这就要求教师在教学讨程由自去监控。这 就要求教师在教学过程中具有探究。这时精神。<br>对精神。

格利盛有

——李诚 (ynxy1605849)

这次的培训学习,让我有了紧迫感。 要成为一名好教师,我要学习的、要做的<br>还有很多很多,我要学习的、要做的 还有很多很多。教育作为一门艺术,而我 们怎样成为一名艺术家, 这就需要我们必<br>须提高我们的教育德理、五气 须提高我们的教育管理水平和我们的教育科研能力、提高的总统关系和我们的教育 科研能力,提高自身修养。虽然我从事教育教学工作多年。至然我从事教 育教学工作多年,有了一些进步,但这个<br>培训让我进一步去宫台口儿上,但这个 培训让我进一步丰富自己的专业知识,提 高理论水平,使自己取得更大的进步。总 之,通过这次培训的学习收获很大,同时 我也努力将这次的学习收获很大,同时 我的工作实践中,为教育事业贡献自己的<br>一份力量 一份力量。

——此里卓玛 (ynxy1613910)

通过这次网络学习,我在其中学到 了许多知识, 真正地感受到了各位专家的<br>了许多知识, 真正地感受到了各位专家的 了许多知识,真正地感受到了任止之外,<br>教学理念、教师们的刻苦学习精神,这是 教学理念、教师们的刻舌字分偏出了理念<br>一次难得的好机会。专家们从案例与理念 秋子二、的好机会。专家们从来的习生心<br>一次难得的好机结合的角度进行深入浅出<br>、实践与理论相结合的角度进行深入浅出 、实践与理论相结合的角度进行体分泌一束、实践与理论相结合的角度进加实施新课的探讨和分析,为解决当前教师实施新课 的探讨和分析,为解决当即致严不能称解<br>程遇到的困惑提供有针对性和说服力的解 程遇到的困惑提供有针对性作饥ж入口。<br>答,感觉到课题研究就在自己身边,就在 答, 感觉到课题研究就在日山为一、 心 日, 1的教学实践中。同时, 迪拉的名子除<br>自己的教学实践中。同时, 迪拉的学习, 除 了我意识到我们作为教师安珍为了 , 我意识到我们作为教师安珍为了, 还要积极参与, 我意识到我研手段以外, 还要积极参 , 以往的各种教研手段以外, 近女似死了<br>加这样的网络培训学习, 不断提高教学水 —阿安 (ynxy1613917) 平。

福利盛有

国培的专家结合自身的成长给我们 做的一场场精彩讲座,为每一位潜心求学做的一场场精彩讲座,为每一位潜心求学 做的一场场精彩讲座,为母一位相过来<br>者提供了丰盛的教学营养大餐,为我们教<br>者提供了丰盛的教学营养大餐,为我们教 者提供了丰盛的教学官乔入食,从认识们<br>师的健康成长又一次指明了方向。愿我们 师的健康成长又一次指明」刀问。心心像<br>的教师像大海那样敞开胸怀容纳百川,像 的教师像大海那样敞开胸怀谷纳日川, 太阳那样,不断地进行新的饮水又,以上<br>新能量,做一支永远燃烧不尽的蜡烛,去 新能量,做一支永远燃烧个公司相信,<br>照亮人类,照亮未来。为了我们的教育, 照亮人类,照亮未来。为了我们的说话时间是人类,照亮未来。为了我们自己,时时 为了我们的学生,也为了我们日口,心道造<br>处处都要注重自己的师德修养和人格塑造 处处都要注重自己的师德修乔他公准三学<br>,并加强自己的理论素养和专业技能的学<br>,并加强自己的理论素养和专业技能的学 , 并加强自己的理论素乔和女工论说:<br>, 并加强自己的理论素乔和女工论说:<br>习和提高, 一切从实际出发, 切实担负起 习和提尚, 一切次六八。<br>教师应尽的责任和义务。 <sub>壬和义务</sub>。<br>——李云丽(ynxy1613721)

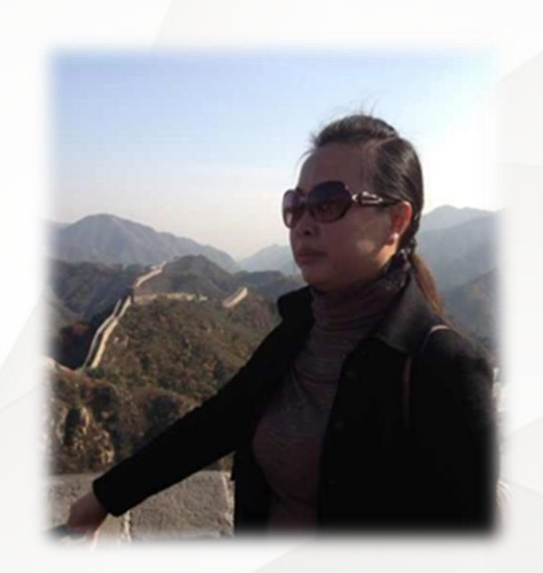

明星辅客群师

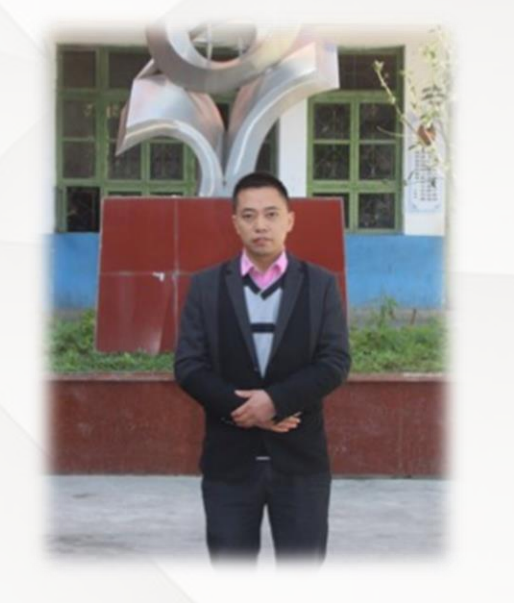

黄训会,女,48岁,云南中小学音乐01班助 学教师。毕业于云南艺术学院,音乐教育专业 。原镇雄师范学校音乐、舞蹈教师,现镇雄县 实验中学高中音乐教师。

蒋习敏,男,云南小学数学13班助学教师。生于1983年 10月,2001年9月参加工作,小学高级教师,昭通市盐 津县柿子镇中心学校人员,负责学校内涵发展、教学教 研等工作。2016国培计划云南信息技术应用能力提升工 程小学数学13班学员、辅导教师。

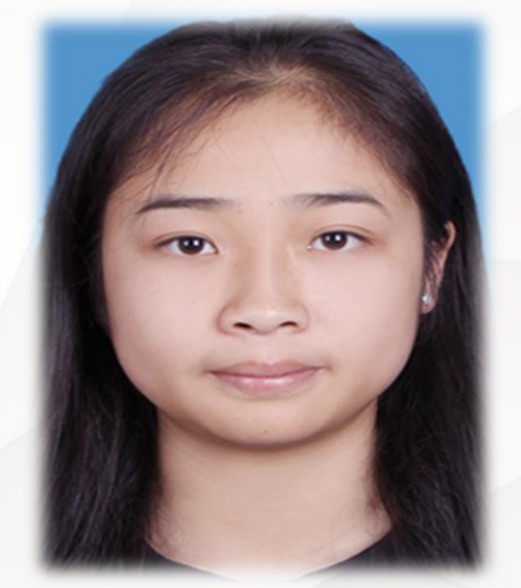

明星客员

李学梅,女, 云南中小学美术01班参训学员。毕业于云 南艺术学院文华学院,现任教于昭通市威信县院子中学 ,2016年获得昭通市2016年初中综合实践活动优质课二 等奖。

"天行健,君子以自强不息;地势坤,君子以厚德 载物"一直作为我的座右铭激励着我前进。

谢继忠(谢继中),男,云南中小学美术01班参训学 员。1966年出生。1987年参加工作,云南艺术学 院设计系本科毕业,从事教学工作30年,先后在 中学、中专、进修学校任教美术、计算机等学科; 业余时间主要从事设计、编辑、培训等工作。

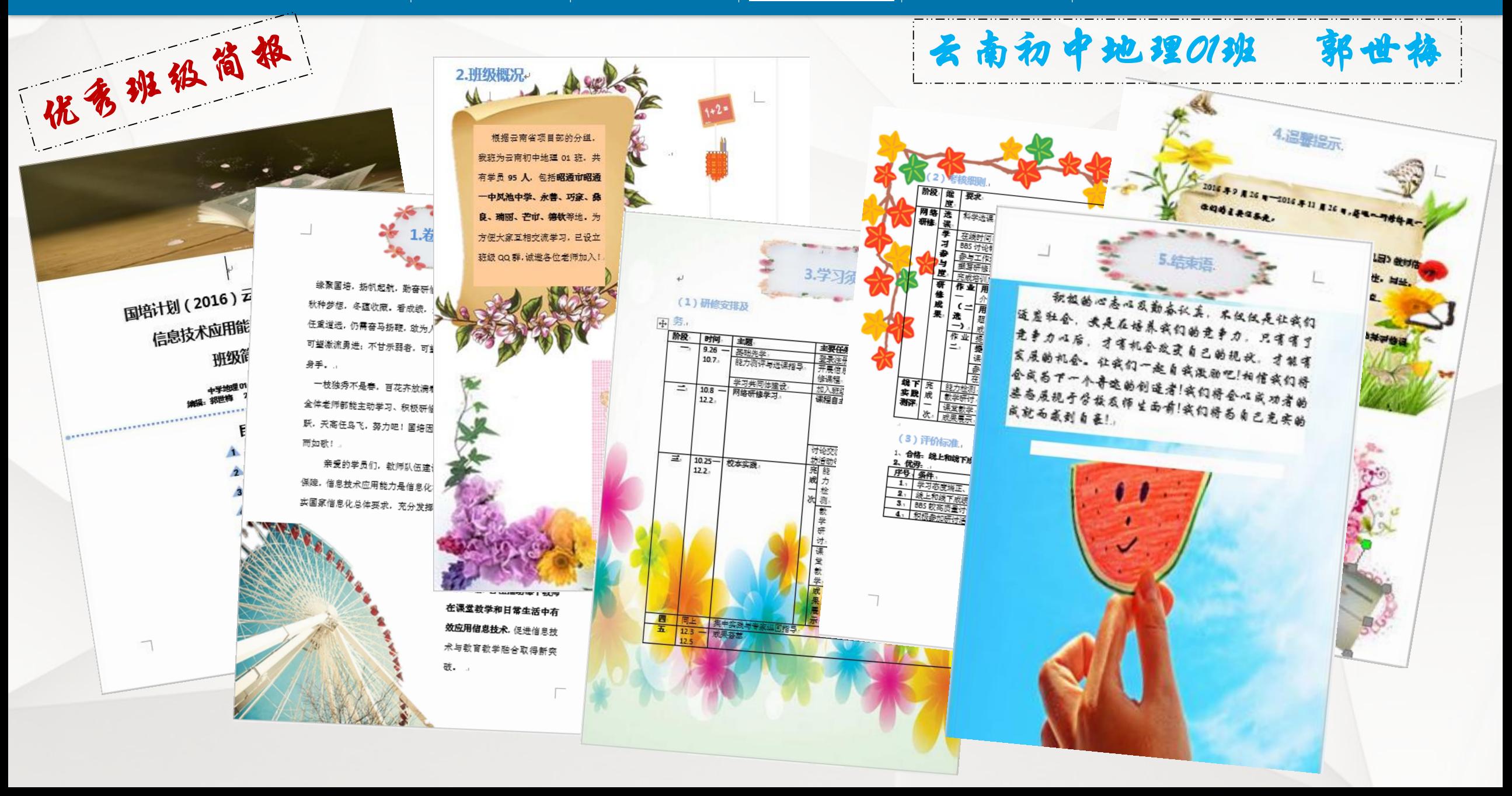

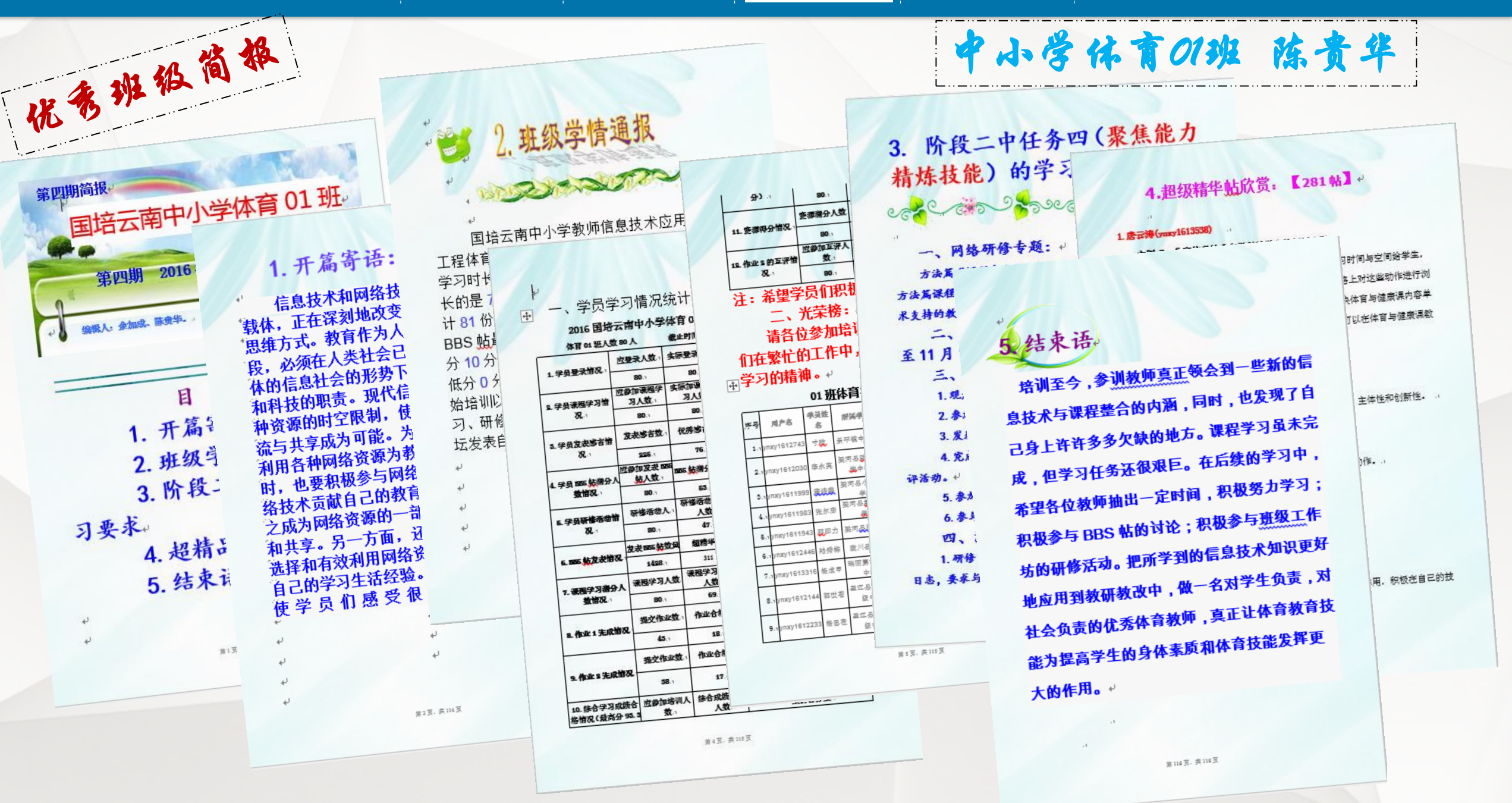

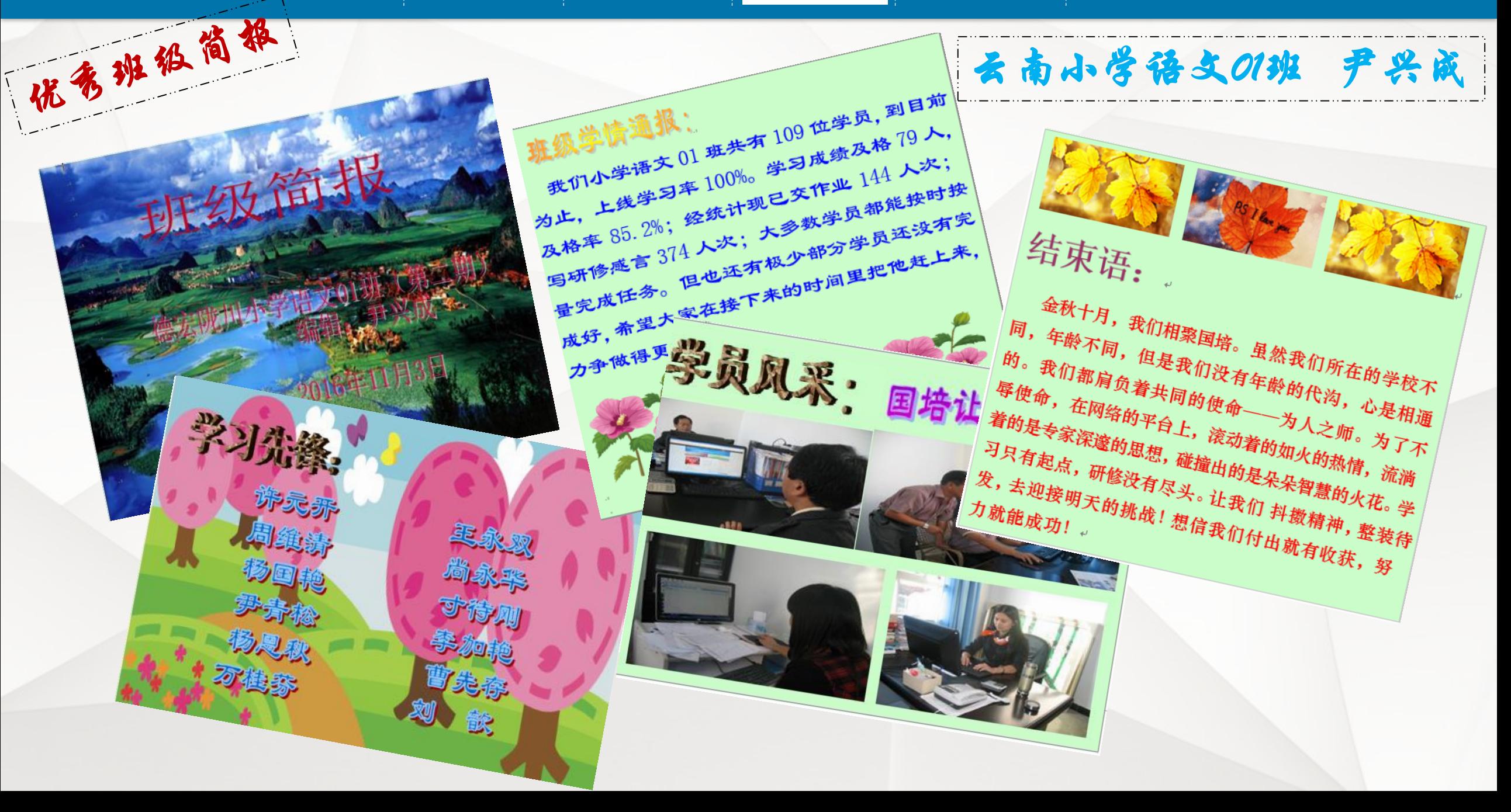

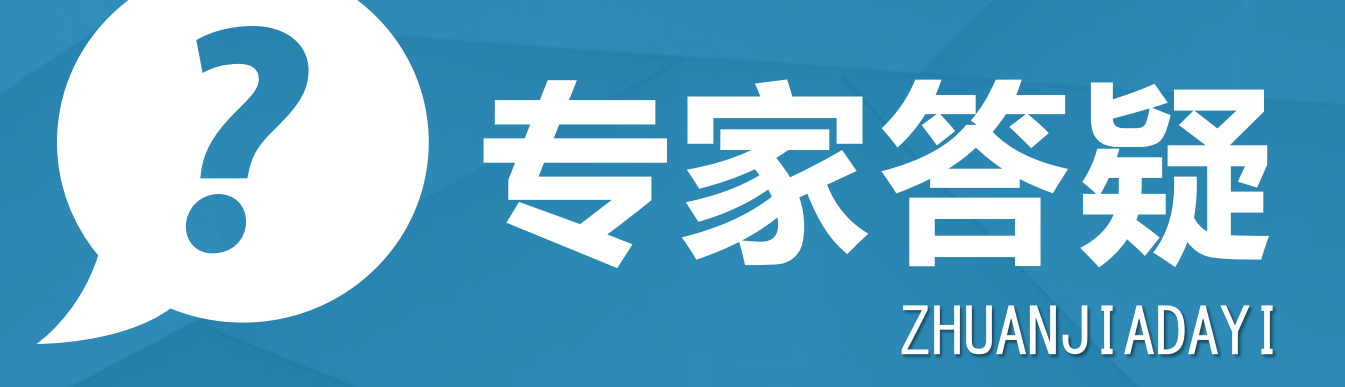

**在每个学习阶段我们的都会为学员们准备专家视频答疑和专家文本 答疑两种答疑活动。专家视频答疑是与本阶段的课程学习息息相关的专 题讲座,专家文本答疑主要是针对本阶段学员提出的问题进行的回复。**

#### 怎么样才能提高学生的写作水平?

#### 作文要学会积累

"读书破万卷,下笔如有神", "巧妇难为无米之炊"古人这些总结, 从正反两方面说明了"积累"在写作 中的重要性。"平时靠积累,考场凭发挥",这是考场学子的共同体会。

(一)语言方面要建立"语汇库"。语汇是文章的细胞。广义的语汇,不仅指词、短语的总汇,还包括句子 、句群。建立"语汇库"途径有二: 第一是阅读。平时要广泛阅读书籍、报刊, 并做好读书笔记, 把一些优美的 词语、句子、语段摘录在特定的本子上,也可以制作读书卡片上。第二是生活。平时要捕捉大众口语中鲜活的语 言,并把这些语言记在随身带的小本子或卡片上,这样日积月累、集腋成裘,说话就能出口成章,作文就会妙笔 生花。

(二)要加强材料方面的积累。材料是文章的血肉。许多学生由于平时不注意积累素材,每到作文时就去搜 肠挂肚,或者胡编或者抄袭。解决这一问题的方法是积累素材。平时有条件的可带着摄像机、录音机、深入观察 生活、积极参与生活,并与写生、、写日记、写观察笔记等形式,及时记录家庭生活、校园生活、社会生活中的 见闻。记录时要抓住细节,把握人、事、物、景的特征。这样,写出的文章就有血有肉。

(三)要加强思想方面的积累。观点是文章的灵魂。文章中心不明确,或立意不深刻,往往说明作者思想肤 浅。因此,有必要建立"思想库"。方法有二:第一要善思。"多一份思考,多一份收获。"平时要深入思考, 遇事多问问"为什么"、"是什么"、"怎么样"。这样就能透过现象看本质。还要随时把思维的"火花"、思 索的结论记录下来。第二要辑录,也就是要摘录名人名言,格言警句等。

如何制作PPT?

2

一、PPT的启动和退出 1、打开方法: 方法一:单击桌面"开始"按钮, 选择"程序 " → "Microsoft Office"→"Microsoft Office PowerPoint 2003"。这是一种标准的启动方法。 方法二: 双击桌面快捷方式图标"Microsoft Office PowerPoint ...."。这是一种快速的启动方法。 2、退出方法: 方法一:单击窗口右上角的"×"。方法二:关闭所有演示文稿并退出PPT 单击菜单"文件"→"退出  $\begin{array}{cc} \textbf{v} & \ & \textbf{o} \end{array}$ 

二、幻灯片版式的选择 在右侧幻灯片版式中选择并单击需要的版式。教师在实际的课件制作过 程中,希望能够自己设计模板,这时可采用"内容版式"中的"空白"版式,进行自由的创作。

三、有关幻灯片的各种操作 应用PPT进行设计的简单过程是:首先按照顺序创建若干张幻灯片, 然后在这些幻灯片上插入需要的对象,最后按照幻灯片顺序从头到尾进行播放(可以为对象创建超级 链接来改变幻灯片的播放顺序)。 幻灯片在PPT设计中处于核心地位,有关幻灯片的操作包括幻灯片 的选择、插入、删除、移动和复制,这些操作既可以在"普通视图"下进行,也可以在"幻灯片浏览 视图"下进行。下面以"普通视图"为例,介绍有关幻灯片的各种操作。在"普通视图"下,PPT主 窗口的左侧是"大纲编辑窗口",其中包括"大纲"和"幻灯片"两个标签,点击"幻灯片"标签, 这时将显示当前演示文稿内所有幻灯片的缩略图,每张幻灯片前的序号表示它在播放时所处的顺序, 通过拖动滚动条可显示其余幻灯片,有关幻灯片的操作在该区域进行。

未来计算机教学会替代课堂教学吗?

 $\left( 2\right)$ 

怎样培养学生的学习兴趢?

答案是否定的。计算机教学在一定程度上确实为教学提供了 很大的便利之处,但是也存在一定的弊端。少计算机教学虽然实 现了大规模的教学范围,但不利于对学生情感世界的培养,教师 和学生面对面交谈的机会很少,在一定程度上,学生学习效果的 反馈具有延迟性,教师很难对教学内容,教学方式作出及时的改 变。所以计算机的出现只是在一定程度上优化了教育教学的过程 和质量,课堂教学依然是教学的主要形式。

把现代信息技术融入到小学教学中去,发挥其主导作用,创 设生动形象的生活的情景,激发学生的学习兴趣。提供丰富的信 息资源,让学生从繁琐的学习中解脱出来,形成合作交流、主动 探索的学习氛围,提高课堂教学效率,促进素质教育实施,达到 优化课堂教学,增强教学效果。从而有效地培养更多的跨世纪的 创造性人才。

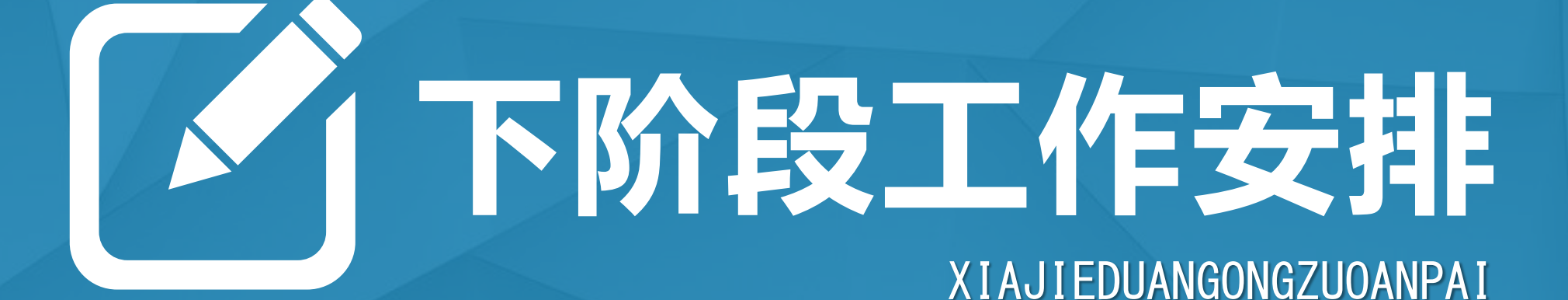

**本模块主要是提醒各位老师下阶段的助学任务(辅导教师)和学习任务(学员)**

第三阶段"方法篇"已经学完,接下来将完成第四阶段"案例篇"的学习 (2016年11月19日-12月12日)

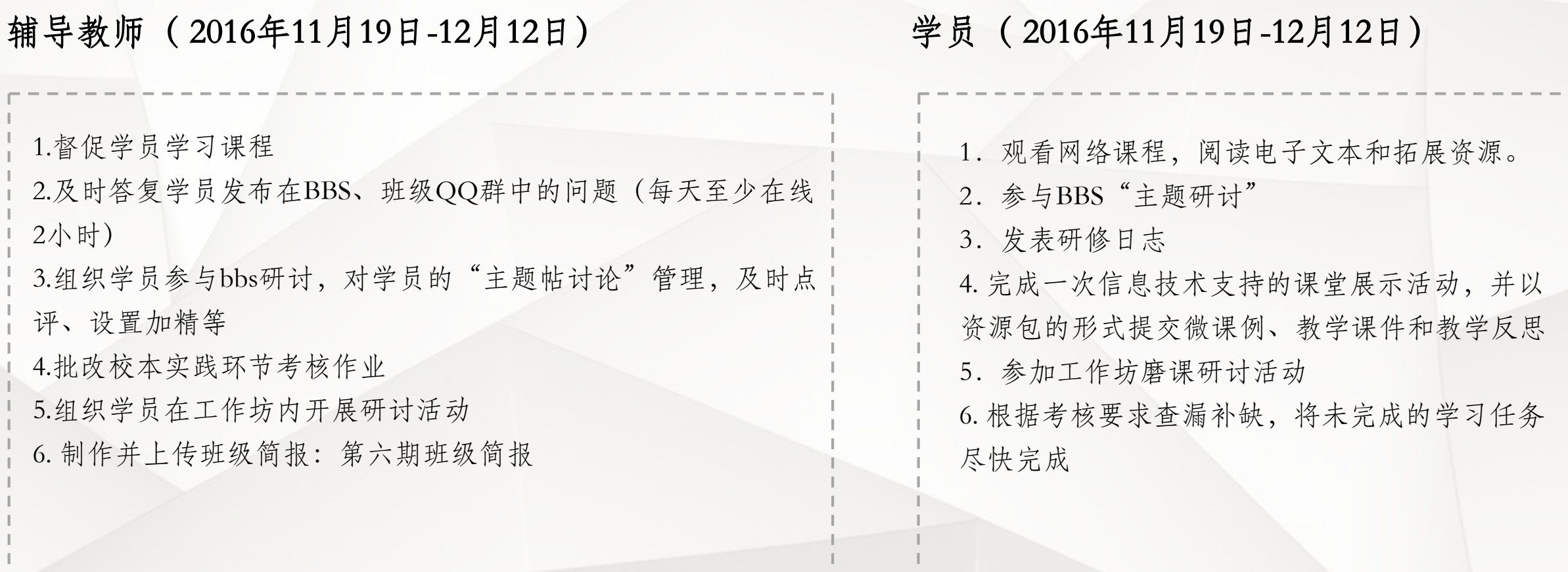

# 华东师范大学开放教育学院

# 教师培训一让培训成为真正的福利

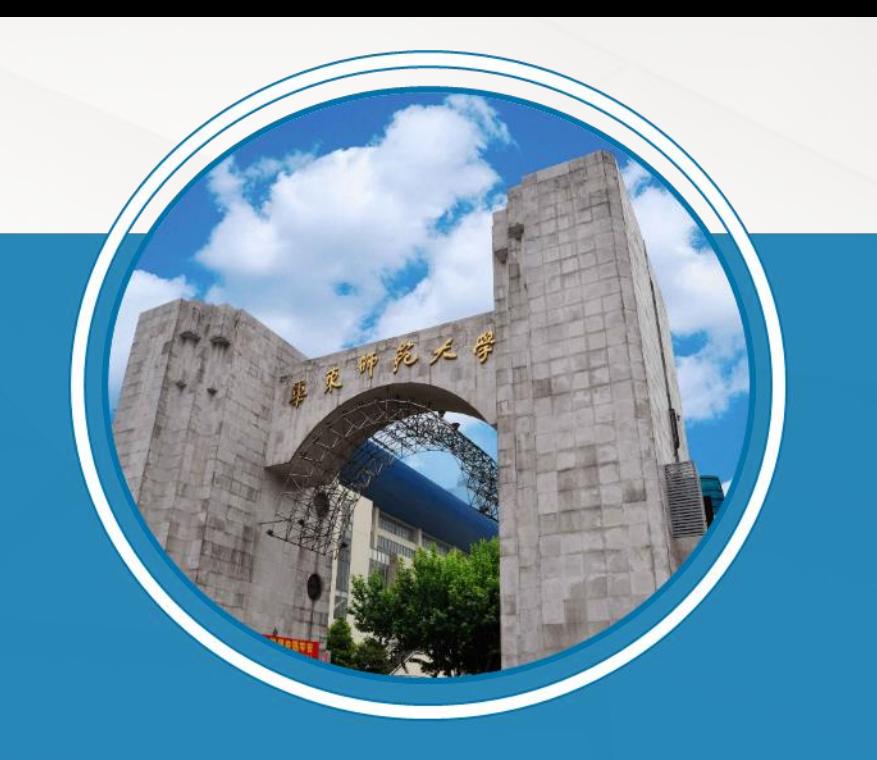

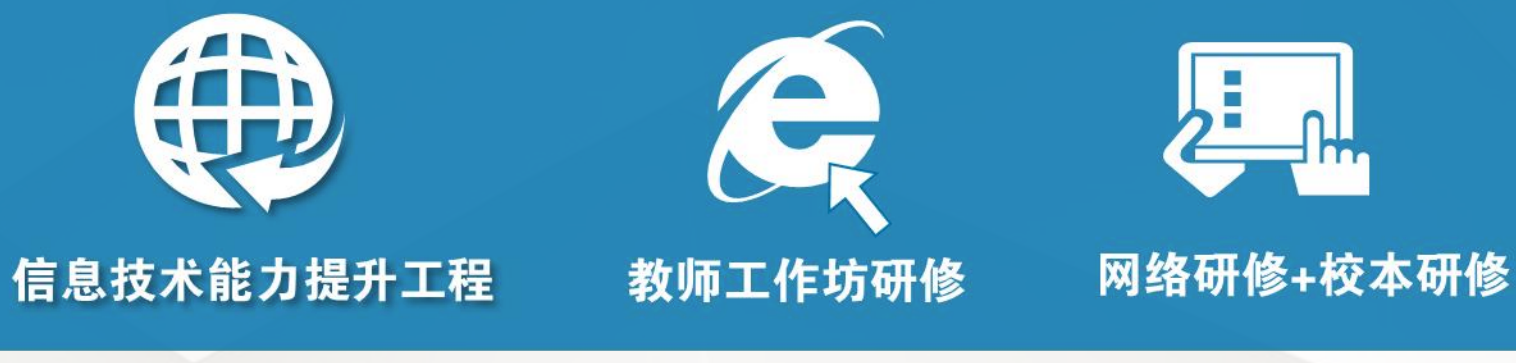

- **http://hdpx.webtrn.cn**
- **张老师**
- **18521300571**
- **3141212229@qq.com**